# **TD 6 – Architecture logicielle Instructions mémoire et instructions arithmétiques**

Dans tout le TD, on considère le jeu d'instructions NIOS – II. Le jeu d'instructions est défini en annexe. Les explications sur le jeu d'instructions seront fournies au fur et à mesure. Dans ce TD, on considérera essentiellement les instructions mémoire et les instructions arithmétiques.

## **Format des instructions**

Donner le codage hexadécimal des instructions suivantes

- a) ADD r3,r1,r2
- b) ADDI r2,r1, -1
- c) SLLI r2,r1,4
- d) SRLI r2,r1,12
- e) SRAI r2,r1,8
- f) ORHI r2,r1,0xABCD

Quel est l'intervalle des entiers représentables par le champ immédiat d'une instruction en format I ?

## **Etude des instructions**

Initialement, le registre r1 contient 0x95842103 et le registre r2 contient 0x00001000 En repartant à chaque fois de l'état initial, donner l'état des registres modifiés après exécution des instructions

- a) ADD r3,r1,r2
- b) ADDI r3, r1, -1
- c) SLLI r2,r1,4
- d) SRLI r2,r1,8
- e) SRAI r2,r1,12
- f) ORHI r2,r1, 0xABCD
- g) ORI r2,r1,0xABCD

# **Suite d'instructions**

- Quel est le résultat des deux séquences d'instructions suivantes :

1) Séquence 1

- ORHI r1, r0, 0x9876
- ADDI  $r1, r1, 0x8432$
- 2) Séquence 2
	- ORHI r1, r0, 0x9876
	- ORI r1, r1, 0x8432
- Ecrire une séquence d'instructions qui positionne le registre r2 à 0x9876
- Ecrire une séquence d'instructions qui positionne le registre r2 à 0x12348765

- Ecrire un programme qui multiplie par 65 le contenu du registre r1 interprété en non signé, avec résultat dans r2 (sans considérer le problème du dépassement).

# **Programmation**

### **Exercice 1**

Donner la suite d'instructions pour exécuter le code C suivant, où les variables A, B et C sont en mémoire à partir de l'adresse 0x1000 0000.

```
int A, B, C;
A=B+C ;
```
### **Exercice 2**

Donner la suite d'instructions pour exécuter le code C suivant, où les variables D, E et F sont en mémoire à partir de l'adresse 0x1000 0010.

```
char \overline{D}, E, F ;
D=E+F ;
```
### **Exercice 3**

Donner la suite d'instructions pour exécuter le code C suivant, où les variables H,J,K sont en mémoire à partir de l'adresse 0x1000 0020.

```
unsigned char H, J, K;
H = J + K ;
```
### **Exercice 4**

Donner la suite d'instructions pour exécuter le code C suivant, où les variables L,M,N sont en mémoire à partir de l'adresse 0x1000 0030.

```
short L, M, N;
L=M+N ;
```
# **Jeu d'instructions NIOS II**

## **Formats d'instructions**

Le processeur NIOS II a un jeu d'instructions de type RISC. Il possède 32 registres de 32 bits, notés r0 à r31, avec r0  $\equiv$  0.

Les instructions sont de longueur fixe (32 bits). Il y a trois formats d'instructions.

1. Le format I est indiqué en Figure 1. Le code opération est sur 6 bits. Les champs A et B sur 5 bits contiennent un numéro de registre. Dans la plupart des cas, A indique le numéro du registre source et B le numéro du registre destination. IMM16 est un immédiat sur 16 bits, signé, sauf pour les opérations logiques et pour les comparaisons non signées

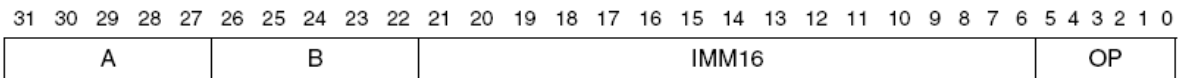

#### Figure 1 : Instructions de type I

2. Le format R est donné en Figure 2. Le code opération est sur 6 bits. Une extension du code opération est codée sur 11 bits. A et B contiennent les numéros des registres source et C contient le numéro du registre destination.

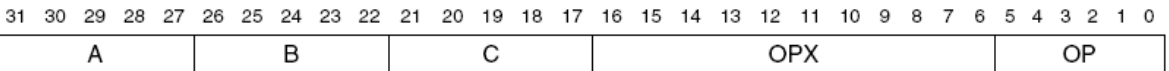

 Pour certaines instructions de format R (par exemple les décalages), les bits 16 à 11 contiennent OPX et les bits 10 à 6 contiennent un immédiat sur 5 bits (IMM5) qui correspond à l'amplitude du décalage (de 0 à 31 bits).

#### Figure 2 : Instructions de type R

3. Le format J est donné en Figure 3. Le code opération est sur 6 bits et IMMED26 est un immédiat sur 26 bits. Seule l'instruction CALL utilise ce format.

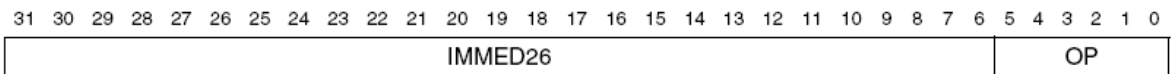

Figure 3 : Instructions de type J

# **Les différents types d'instructions**

### **Les instructions mémoire**

Les instructions load (chargement) et store (rangement) transfèrent des données entre la mémoire (ou les entrées/sorties) et les registres du processeur. Elles utilisent le format de type I.

La mémoire est adressable par octet. Les adresses mémoire sont calculées comme la somme du contenu d'un registre (rA) et d'un immédiat signé de 16 bits (IMM16).

Les instructions sont données dans la table. Les instructions load et store ont des versions spéciales pour les composants d'entrée/sortie. La différence entre les versions mémoire et les versions entrées/sorties, repérées par l'ajout de io, est que ces dernières contournent le cache de données lorsque celui-ci est présent.

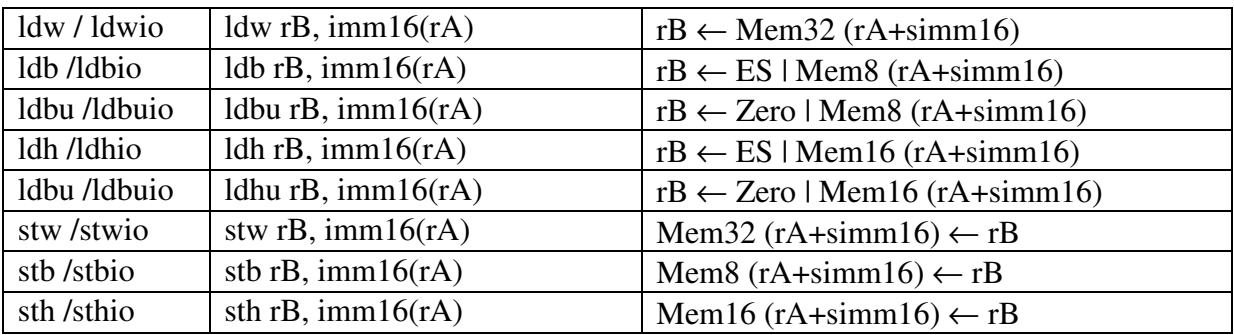

### **Les instructions arithmétiques**

Les instructions arithmétiques opèrent sur des opérandes contenus dans des registres (format R) ou un opérande situé dans un registre et un immédiat (format I). Les immédiats sont étendus sur 32 bits (extension de signe).

A noter que selon les versions du processeur NIOS II, les instructions de multiplication et de division sont implantées soit par logiciel, soit par matériel.

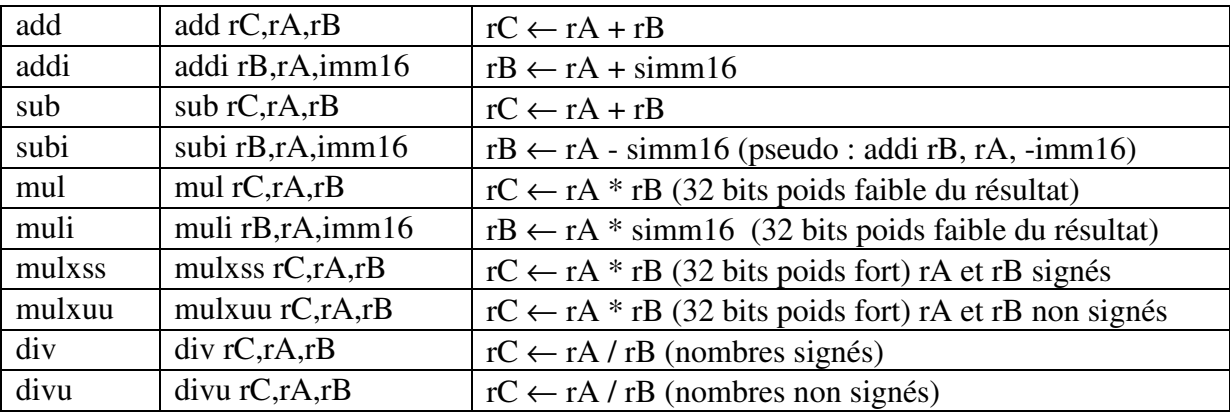

### **Les instructions logiques**

Les instructions logiques opèrent sur des opérandes contenus dans des registres (format R) ou un opérande situé dans un registre et un immédiat (format I). Les immédiats sont étendus sur 32 bits (extension de zéros).

Les instructions andhi, orhi, xorhi utilisent un opérande immédiat sur 32 bits en utilisant imm16 comme bits de poids forts et 16 zéros comme bits de poids faible.

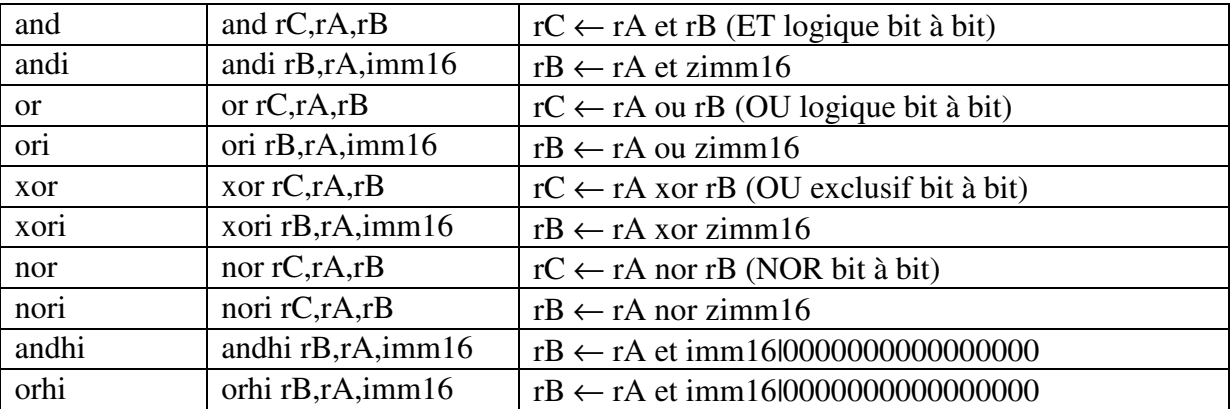

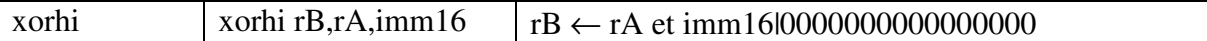

### **Les instructions de transfert**

Les instructions de transfert transfèrent le contenu d'un registre ou un immédiat étendu dans un autre registre. Elles sont implantées à l'aide de pseudo-instructions

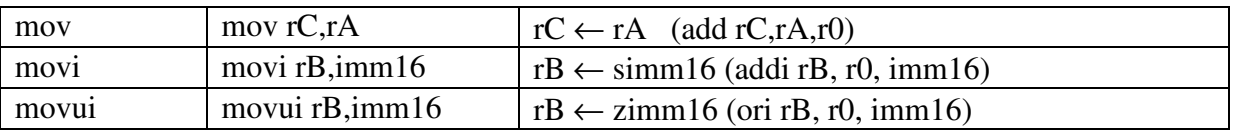

Le transfert d'une adresse de 32 bits dans un registre est implanté par la pseudo-instruction movia rB, ETIQ où ETIQ est une adresse sur 32 bits. Elle est implantée par les deux instructions

 orhi rB, ro, %hi (ETIQ) // %hi(ETIQ) correspond aux 16 bits de poids fort or  $rB, r0, \%$ lo(ETIQ) //%lo(ETIQ) correspond aux 16 bits de poids faible

### **Instructions de comparaison**

Les instructions de comparaison comparent le contenu de deux registres (format R) ou le contenu d'un registre et d'un immédiat (étendu sur 32 bits) et écrit un 1 (vrai) ou un 0 (faux) dans le registre résultat. Dans le tableau ci-dessous, les instructions en italique sont des pseudo-instructions, implantées par l'assembleur à l'aide d'autres instructions de comparaison et en permutant le contenu des registres pour les instructions de type R, et en modifiant l'immédiat pour les instructions de type I. Dans la table ci-dessous, les instructions en italique sont des pseudo-instructions

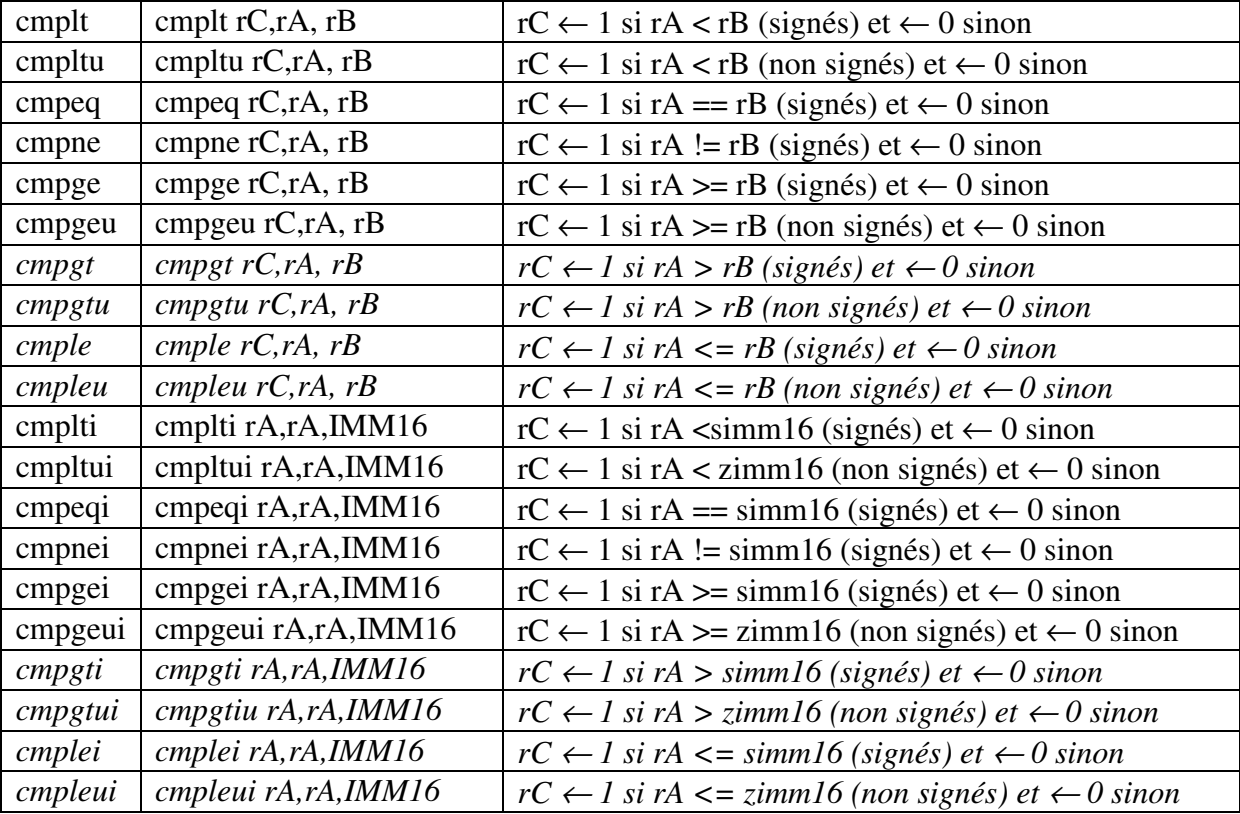

### **Instructions de décalage**

Les instructions de décalage décalent le contenu d'un registre vers la droite ou vers la gauche et placent le résultat dans un autre registre. Dans le cas du décalage à droite, le décalage logique introduit des zéros à gauche alors que le décalage arithmétique réintroduit le bit de signe. Le décalage à gauche introduit des zéros à droite.

Toutes les instructions de décalage sont de type R.

Le nombre de décalages est spécifié soit par les 5 bits de poids faible du registre rB, soit par un immédiat sur 5 bits contenu dans l'extension du code opération du format R.

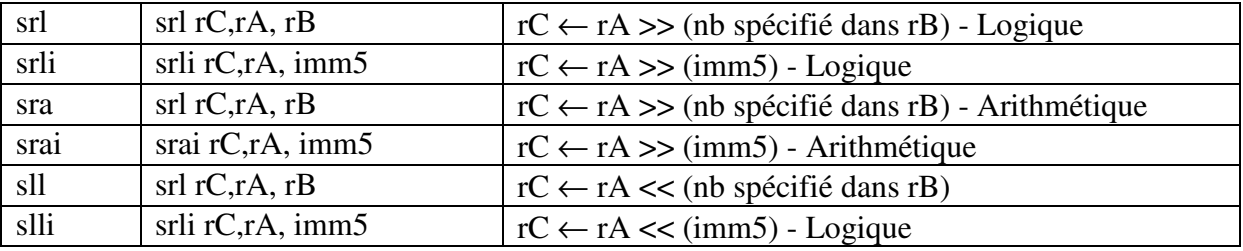

### **Instructions de rotation**

Il y a trois instructions de rotation, qui utilisent le format R. Pour ces instructions, une rotation à droite décale à droite les bits d'un registre en réintroduisant à gauche les bits sortant à droite et place le résultat dans un autre registre. Le nombre de rotations est spécifié comme le nombre de décalages par les cinq bits de poids faible de rB ou par un immédiat de 5 bits contenu dans l'extension du code opération de l'instruction.

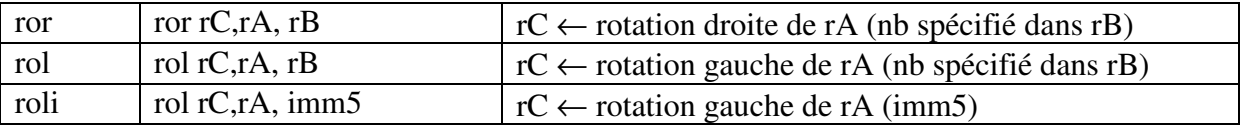

## **Instructions de saut et de branchement.**

L'instruction de saut jmp rA effectue un saut à l'adresse dans rA.

L'instruction de branchement inconditionnel br ETIQ branche à l'adresse ETIQ. C'est une instruction de type I. La valeur imm16 correspond au déplacement signé entre l'adresse de l'instruction qui suit l'instruction br et l'adresse cible du branchement (ETIQ).

Les instructions de branchement conditionnel comparent le contenu de deux registres et effectuent le branchement si la condition est vrai ou exécutent l'instruction suivante si la condition est fausse.

Dans la table ci-dessous

- NPC est l'adresse de l'instruction suivant le branchement, soit Adresse de l'instruction de branchement + 4
- $sim16 = \text{Adresse}$  cible (ETIO) NPC
- Les instructions en italique sont des pseudo-instructions

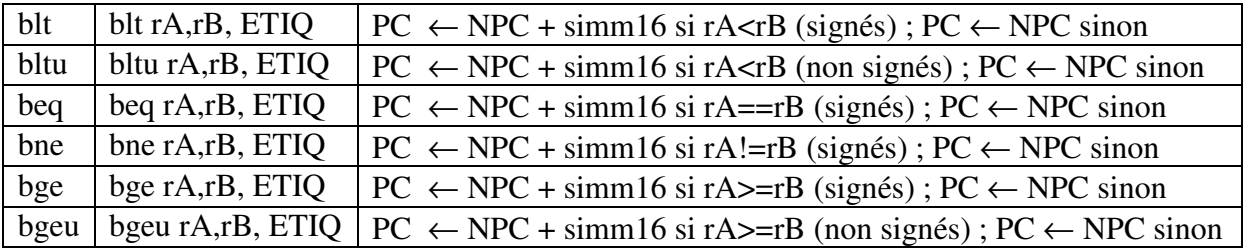

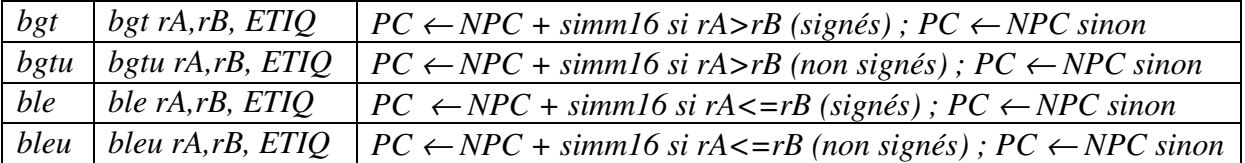

# **Instructions d'appel et retour de fonctions**

Il y a deux instructions d'appel de fonctions (sous programmes).

L'instruction call ETIQ est de type J. Elle contient un immédiat sur 26 bits. L'instruction call effectue les actions suivantes :

- Elle range l'adresse de retour (NPC) dans le registre r31.
- Elle saute à l'adresse ETIQ, qui est obtenue par concaténation des 4 bits de poids fort de l'adresse de CALL, des 26 bits de l'immédiat et de 00 (Les deux zéros garantissent que les adresses sont alignées sur des frontières de mots de 32 bits).

L'instruction callr rA effectue les actions suivantes

- Elle range l'adresse de retour (NPC) dans le registre r31.
- Elle saute à l'adresse contenue dans rA.

Le retour de fonction (sous programme) est réalisé par l'instruction ret. C'est une pseudoinstruction qui correspond à jmp r31.

# **Utilisation des registres**

Le processeur NIOS II a 32 registres de 32 bits. Certains registres ont un rôle particulier, et ont un nom spécial reconnu par l'assembleur.

- Le registre r0 contient la constante 0. On ne peut écrire dans ce registre. Il est aussi appelé zero
- Le registre r1 est utilisé par l'assembleur comme registre temporaire. Il ne doit pas être utilisé dans les programmes utilisateur.
- Les registres r24 et r29 sont utilisés pour le traitement des exceptions. Ils ne sont pas disponibles en mode utilisateur
- Les registres r25 et r30 sont utilisés exclusivement par le module de débogage JTAG.
- Les registres r27 et r28 sont utilisés pour contrôler la pile
- Le registre r31 est utilisé pour les adresses de retour des fonctions/sous programmes.

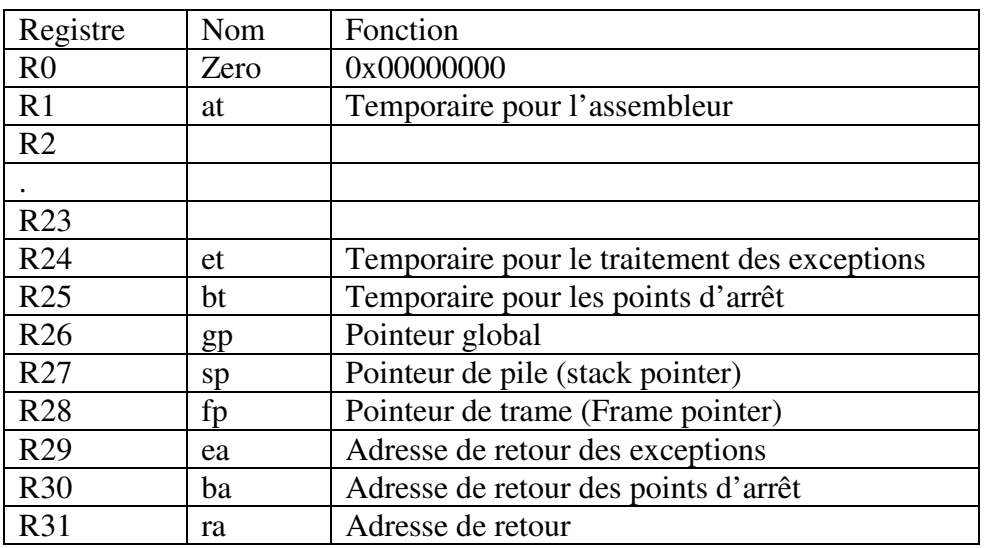

Figure 4 : utilisation et nom des registres

# **Les codes opération**

#### Table 8-1. OP Encodings

| 0P   | <b>Instruction</b> | <b>OP</b> | <b>Instruction</b> | 0P   | <b>Instruction</b> | 0P   | <b>Instruction</b> |
|------|--------------------|-----------|--------------------|------|--------------------|------|--------------------|
| 0x00 | call               | 0x10      | cmplti             | 0x20 | cmpeqi             | 0x30 | cmpltui            |
| 0x01 | jmpi               | 0x11      |                    | 0x21 |                    | 0x31 |                    |
| 0x02 |                    | 0x12      |                    | 0x22 |                    | 0x32 | custom             |
| 0x03 | <b>1dbu</b>        | 0x13      | initda             | 0x23 | ldbuio             | 0x33 | initd              |
| 0x04 | addi               | 0x14      | ori                | 0x24 | muli               | 0x34 | orhi               |
| 0x05 | stb                | 0x15      | stw                | 0x25 | stbio              | 0x35 | stwio              |
| 0x06 | br                 | 0x16      | blt                | 0x26 | beg                | 0x36 | bltu               |
| 0x07 | 1 <sub>db</sub>    | 0x17      | 1 <sub>dw</sub>    | 0x27 | ldbio              | 0x37 | ldwio              |
| 0x08 | cmpgei             | 0x18      | cmpnei             | 0x28 | cmpgeui            | 0x38 | rdprs              |
| 0x09 |                    | 0x19      |                    | 0x29 |                    | 0x39 |                    |
| 0x0A |                    | 0x1A      |                    | 0x2A |                    | 0x3A | R-type             |
| 0x0B | <b>1dhu</b>        | 0x1B      | flushda            | 0x2B | ldhuio             | 0x3B | flushd             |
| 0x0C | andi               | 0x1C      | xori               | 0x2C | andhi              | 0x3C | xorhi              |
| 0x0D | sth                | 0x1D      |                    | 0x2D | sthio              | 0x3D |                    |
| 0x0E | bge                | 0x1E      | bne                | 0x2E | bqeu               | 0x3E |                    |
| 0x0F | 1dh                | 0x1F      |                    | 0x2F | ldhio              | 0x3F |                    |

Table 8-2. OPX Encodings for R-Type Instructions (Part 1 of 2)

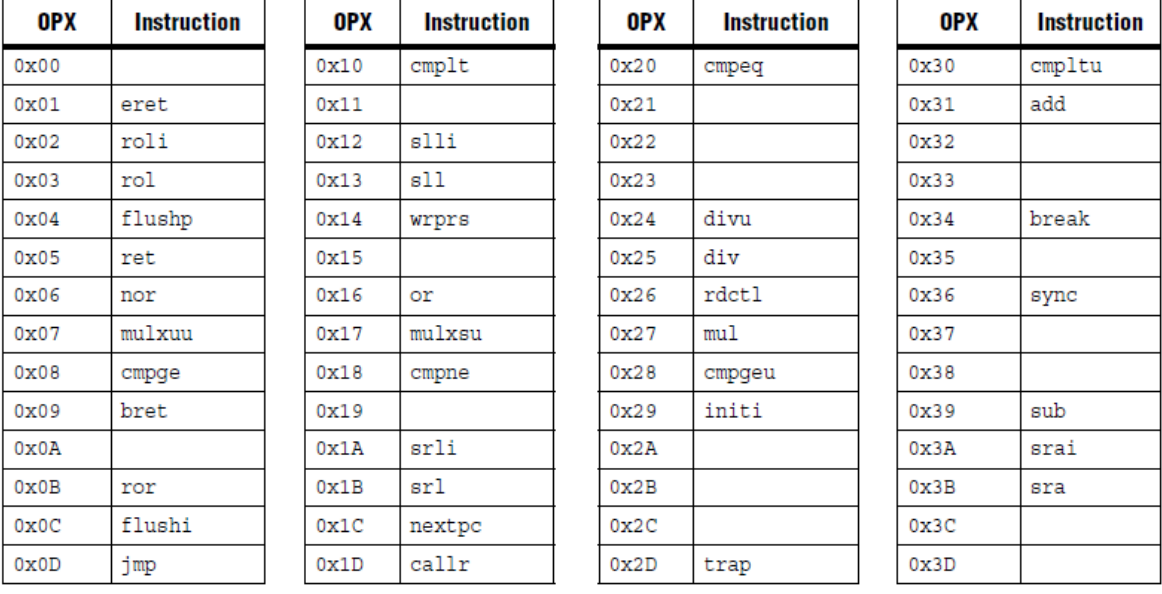

#### Table 8-2. OPX Encodings for R-Type Instructions (Part 2 of 2)

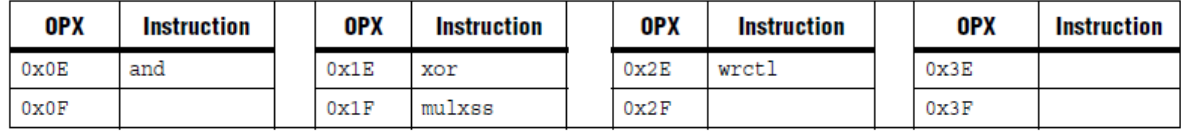